**TelePool крякнутая версия With Serial Key Скачать бесплатно без регистрации**

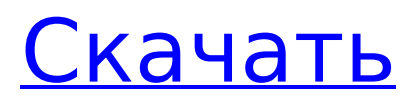

### **TelePool X64**

TelePool — это уникальное программное обеспечение для проектирования, настройки, создания и запуска телефонных опросов на вашем ПК. Это включает голосовые модемы с поддержкой TAPI, такие как SageTel, IDT, V.40, V.50, модемы AT&T (например, G3) и DTMF. Это программное обеспечение позволяет вам использовать голосовой модем из-за брандмауэра и, таким образом, обеспечивает гораздо более безопасную среду. Еще одним преимуществом использования решения для опроса телепула является то, что вам не нужны никакие дополнительные программы для телефонии на ПК вызывающего абонента. Вот некоторые особенности «TelePool»: ПНикаких дополнительных программ на ПК вызывающего абонента не требуется. Даже если вы решите использовать PSTN, вам не нужно устанавливать какое-либо программное обеспечение для телефонии, и вы можете воспроизводить аудио из «телепула» прямо с телефонной линии. □ Для VOIP не требуется никаких дополнительных программ на ПК вызывающего абонента. Даже если вы решите использовать

передачу голоса по IP, вам не нужно устанавливать какое-либо программное обеспечение для телефонии. Используйте телепул для создания VOIPвызова, вы можете использовать VOIPмодем для телефонного опроса. ∏ В большинстве случаев легко проводить опросы через модемы. Telepool поддерживает большинство модемов, поддерживаемых TAPI (API телефонии), включая SageTel, IDT, V.40, V.50, модемы  $AT&T$  (например, G3) и DTMF.  $\Box$ Голосовые модемы защищены брандмауэром, что помогает защитить среду. □ Поддерживает дистанционное управление, удаленное присутствие и голосование. □ Поддерживает все стационарные телефонные линии, включая PSTN, ISDN, аналоговые и стационарные. □ Это программное обеспечение работает для всех телефонов, включая стационарные, мобильные телефоны и телефоны VoIP. [ Используйте функции дозвона в «Telepool» и выберите нужные параметры. С помощью «Вариант набора номера» вы можете выбрать нужные параметры из списка и выбрать необходимые параметры для опроса звонящих/клиентов. ∏ Возможен опрос только указанных номеров или телефонных линий на указанную

# продолжительность. Если вы используете эту опцию для опроса номеров, указанных вами в списке, то этот номер необходимо зарегистрировать в базе данных, прежде чем опрос можно будет завершить. П Снять голосование за каждую цифру числа.Если звонящий набирает 10-значный номер опроса или номер не имеет ни одной цифры, или если звонящий кладет трубку до набора

номера

**TelePool Crack + Torrent (Activation Code) Download**

 $\Box$  TelePool — это бесплатное программное обеспечение для записи, мониторинга и опроса телефонных разговоров, которое позволяет вам удаленно получать доступ и использовать телефонную линию через Интернет. Вы можете использовать телефон, модем или голосовой модем для доступа к вашей телефонной линии по общей линии и прослушивания этой телефонной линии или проведения опросов с вызывающим абонентом.  $\square$ Помимо основной функции, TelePool может отслеживать это время ожидания с вызывающим абонентом, а также, когда вызов завершен, вы можете

# воспроизводить файл Wave или магнитофон на этой линии. <sup>[]</sup> TelePool

использует Soft Dialing для настройки параметров вызова. Когда вызывающий абонент набирает ваш номер телефона, TelePool отображает варианты набора в виде сообщения, например «Вы позвонили в отдел...» или «Все линии заняты». Вызывающий выбирает из вариантов, и вызов устанавливается. Звонящий может повесить трубку через несколько секунд или несколько минут и может оставаться на линии.  $\Box$ Вызывающему абоненту может быть назначен номер вызывающей стороны (CPN), который представляет собой номер телефона, назначаемый вызывающему абоненту при наборе номера и вызывающему абоненту после завершения вызова. □ Звонящий может быть подключен к ящику голосовой почты. ∏ Если вызывающий абонент не дозвонился после нескольких звонков, программный набор автоматически переключается на записанное приветствие вызывающего абонента или записанное голосовое сообщение. Для одиночной или общей телефонной линии вызывающий абонент обычно слышит звуковой сигнал сообщения о подключении. [ А также вызывающий абонент может использовать опцию

«Повторный набор», чтобы программный набор снова звонил на линию, если вызывающий абонент был недоступен. [ Вызывающий абонент может выбрать звук звонка на линии назначения перед соединением вызова. [ Существует два основных способа прослушивания телефонной линии: [1. Слушайте телефонную линию напрямую [2. Запись строки ∏ Линия прослушивается напрямую, когда линия подключена, вы можете воспроизвести линию, используя опцию «Выбрать голосовой файл» или «Выбрать звуковой файл» в списке опций «Прослушивание набора». П Для записи строки можно использовать два метода. [1. Запись линии в режиме реального времени  $\Box$ 2.Запись предварительно заданного имени файла для последующего воспроизведения □ При первом способе вы не сможете записать весь разговор, потому что записанный файл воспроизводится только один раз. Этот метод можно использовать, когда вы хотите напрямую прослушать строку и записать ее. 1709e42c4c

### **TelePool Product Key [Mac/Win]**

TelePool — это бесплатное программное обеспечение для управления голосовым модемом, которое позаботится обо всех ваших потребностях в телефонных опросах. Он может читать параметры из уже написанного текстового файла и запоминать ваши настройки в этом сохраненном текстовом файле. Вы можете создать свой собственный текстовый файл, содержащий следующие параметры: ∏Количество цифр (не количество вопросов), которые вы хотите отслеживать ∏ Вы можете создать столько вариантов, сколько хотите, на основе вышеуказанного элемента. [Вы также можете создать текстовый файл, содержащий данные, собранные по звонкам. ∏Вы можете хранить данные в текстовом файле в любой форме [Вы можете выбрать волновой файл для воспроизведения после того, как вызывающий абонент нажмет любую из настроенных цифр. ДВы можете указать отсутствие таймаута ответа на случай, если звонящий повесит трубку во время разговора. [Вы можете указать, на каком компьютере входящие вызовы будут сохраняться в системе. ∏Вы можете указать, какой

модем будет использоваться для проведения опроса. [Вы можете указать, сколько дней будет записано в текстовом файле. Например, если вы хотите сохранить данные за 5 дней, вы можете использовать следующее: ■Имя= Например: FirstMonday5=понедельник, FirstFriday5=пятница, FirstMonday10=понедельник, FirstThursday10=четверг, FisrtMonday5=понедельник, FirstFriday10=пятница Вы можете сохранить продолжительность звонка в текстовом файле в любом удобном для вас формате. Требования к телепулу:  $\Box$ Windows 2000, XP, Vista, Server 2003, Server 2008, Windows 7 (64-разрядная ОС) П Microsoft Visual Studio 6.0 SP3 или выше ∏ DirectX 8.1 с шейдерной моделью 4.0  $\Box$  TelePool устанавливается на компьютер, подключенный к модему, поддерживающему TAPI. <sub>П</sub>Вам нужна телефонная линия, поддерживающая ТАРІ. ∏Доступ в Интернет ∏Системные требования: ∏ Компьютер, на котором можно запустить программное обеспечение TelePool из того места, где вы хотите провести опрос. ∏6,0 МБ оперативной памяти минимум ∏ не менее 128 МБ свободного места на

## работает TelePool <sub>□</sub>Две дискеты (рекомендуется) [ Модем. Как описано в приведенных выше требованиях

### **What's New In TelePool?**

TelePool — это все, что вам нужно для проведения телефонного опроса через голосовой модем и общую телефонную линию. Вот некоторые ключевые особенности «TelePool»: [ Укажите волновой файл параметров приветствия / опроса, который будет воспроизводиться, когда вызывающий абонент набирает ваш номер телефона. ПУкажите количество цифр для мониторинга (параметры опроса) [ Укажите волновой файл для воспроизведения после того, как пользователь нажмет цифру, чтобы отдать свой голос ∏ Сохраните идентификатор вызывающего абонента и параметр «Выбрано» в текстовом файле с разделителями-запятыми, который можно импортировать в любую базу данных. □ Расширенное управление потоками, чтобы избежать зависаний и чистое выполнение программного обеспечения. [ Укажите тайм-аут отсутствия ответа, чтобы автоматически закрыть вызов, если вызывающий

абонент не нажмет цифру или не повесит трубку [ К вашему сведению: не каждый модем может определить идентификатор вызывающего абонента. Если идентификатор вызывающего абонента не сохраняется в файле, попробуйте другой модем, поддерживающий идентификатор вызывающего абонента. [ К вашему сведению: не каждый модем может обнаружить удаленное зависание. Вот почему большинство программ для автоответчиков плохо работают на модемах. Чтобы избежать этого, я использовал опцию тайм-аута без ответа.  $\Box$  К вашему сведению: это программное обеспечение предоставит вам возможность выбора из всех доступных устройств с поддержкой TAPI в вашей системе, включая устройство VOIP H323 Line, но это программное обеспечение не предназначено для VOIP. Так что выбирайте только модем. □ К вашему сведению: (Важно) Используйте волновые файлы «PCM 8,00 кГц, 16 бит, моно». Если вы используете звуковые файлы любого другого формата, они могут работать или не работать с вашим голосовым модемом. Описание телепула: TelePool — это все, что вам нужно для проведения телефонного опроса через голосовой

модем и общую телефонную линию. Вот некоторые ключевые особенности «TelePool»: ПУкажите волновой файл параметров приветствия / опроса, который будет воспроизводиться, когда вызывающий абонент набирает ваш номер телефона. □ Укажите количество цифр для мониторинга (параметры опроса) [ Укажите волновой файл для воспроизведения после того, как пользователь нажмет цифру, чтобы отдать свой голос [ Сохраните идентификатор вызывающего абонента и параметр «Выбрано» в текстовом файле с разделителями-запятыми, который можно импортировать в любую базу данных. □ Расширенное управление потоками, чтобы избежать зависаний и чистое выполнение программного обеспечения. [ Укажите тайм-аут отсутствия ответа, чтобы автоматически закрыть вызов, если вызывающий абонент не нажмет цифру или не повесит трубку �

**System Requirements For TelePool:**

NVIDIA® GeForce® GTX 770 поддерживает GDDR5 с тактовой частотой 2,5 ГГц или 1,8 ГГц и может работать в диапазоне напряжений от 1050 мВ до 1800 мВ. AMD® Radeon™ HD 7970 поддерживает память DDR3 с частотой 2,5 ГГц или 1,8 ГГц и может работать в диапазоне напряжений от 950 мВ до 1800 мВ. Intel® Core™ i5-3620 поддерживает память DDR3 с частотой 2,5 ГГц или 1,8 ГГц и может работать на